## Adobe Photoshop EXpress Hack Patch [Mac/Win]

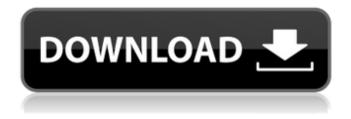

### Adobe Photoshop EXpress Crack+ Free For PC [April-2022]

An \*\*edit\*\* is also any change to an image, including cropping or altering the image's aspect ratio or reducing the resolution. Cropping, or reducing the overall size of an image to trim down on file size, is often referred to as \*\*resize\*\*. If you can zoom, then you can shrink or enlarge. This is done in the \*\*Zoom\*\* tool. The final step of an edit is to export the image.

# Adobe Photoshop EXpress Crack+ Free License Key [Win/Mac] [Latest-2022]

A detailed comparison will be made in this post between the two. Table of Contents: Some Features of Photoshop Adobe Photoshop Elements is not as advanced as Photoshop, but it does share a lot of the features of Photoshop. These include: The following Photoshop features are available in Photoshop Elements: Therefore, Photoshop Elements users may be a good fit if you need to edit images. Photoshop Elements is similar to Adobe Lightroom which I will cover in another post. Why Use Photoshop Elements? Easy to use Lightweight Application Adobe Photoshop Elements is very simple to use. It includes features such as the ability to adjust images, create new high-quality images, crop images, create slideshows, add text and effects, format videos, and edit video. It is very easy to use the program because it is a graphical user interface. The program isn't too advanced, it's just Photoshop on a smaller scale. It's the simplest version of Photoshop, and that doesn't make it inferior to Photoshop or even Photoshop Elements. If you are looking to purchase a lighter alternative to Photoshop, here is what it looks like. Lightweight Application The Photoshop Elements application only weighs in at a few megabytes. It is much lighter than other types of photo editing software, and it's even smaller than Photoshop CC, which is about 2 gigabytes in size. Lighter applications are easier to work with when you're on a limited internet connection. It's easy to work with and is small, but it's not very powerful. As a stand-alone application, it is probably the best choice if you're looking to edit photos. But it's not as powerful as Photoshop or Photoshop Elements. You won't be able to modify any images that you create in Elements if you want to use them in Photoshop or another program such as Photoshop CC. That is the downside to using Elements instead of Photoshop. You're not going to be able to use the new features as much as you'd be able to if you used Photoshop. It's not even as easy to use as Photoshop. Although it is easier to use than Photoshop, it is still fairly difficult. It's a better option to Photoshop Elements if you're looking for a graphics editor to edit your images or create new ones, but 388ed7b0c7

### **Adobe Photoshop Express Activation Code With Keygen**

Tip If the locked pixels fill the entire image, use Edit → Fill to release them. 6. \*\*Click the histogram\*\*. The graph shows that your image contains gray and white pixels, with the majority of pixels between 50% and 255 on the scale. The graph turns green when everything looks good. 7. \*\*Click the histogram again. The graph shows that you have ample gray and white pixels. To fix the saturation, click the histogram. A gray box appears around the histogram. Drag the gray box up or down to increase or decrease the percentage of pixels between 50% and 255 in your image\*\*.

#### What's New In Adobe Photoshop EXpress?

Q: How to generate a random number between a min and max value with a specific probability for each number? I have the following array: data = [10,20,30] And I want to choose a random number from this array with a certain probability for each number. The probability should be constant, e.g. for each number it should be 1/5 that it is selected. So, the first number should be selected with probability 1/5, the second number with probability 2/5 and so on. So, the first number is selected with the probability 1/5, the second with 2/5 and so on. I can accomplish this by creating a list of numbers that have a count of each. Then I choose one of the numbers randomly. counts = [1 for i in range(len(data))] numbers = random.sample(counts, 1) But this approach results in the same number being selected repeatedly. What is a better approach? Is there something with itertools that can do this? A: You could use random.choices() and create the probabilities yourself, since you need to choose from a fixed set of numbers: import random data = [10,20,30] probs = [0.1,0.2, 0.3] # sample prob for each number choices = [random.choice(set(data), p=p) for p in probs] print(list(choices)) # [20, 20, 30] Moody-Waterhouse equation The Moody-Waterhouse equation is a relationship between the rate of tear flow and the rate of evaporation from the eyes. It is used to estimate the rate of tear flow. It is a variant of the original Salzman equation. Its derivation from the originally proposed equation was described in A biomechanical analysis of the rate of tear flow from the eyes. Calculation of the tear film thickness and the thickness of the nasal surface of the lid in the trigonum spheno-palatinum were also given. It states that the tear film thickness is equal to the distance from the cornea to the ocular surface measured along the course of the inferior, nasal and superior conjunctival vessels. The rate of tear flow is determined by calculating the sum of the film thickness and the rate

### **System Requirements For Adobe Photoshop Express:**

-Supported OS: Windows 7/8/8.1/10 64-bit -Intel Core 2 Duo / AMD Athlon X2 2.0 GHz -Memory 2 GB (minimum) - DirectX 11 compatible video card - 2 GB free hard disk space -USB port -MOUSE -ADMINISTRATIVE LANGUAGE: English -CHECK OUT OUR OTHER RENTAL MODEL SIMILAR TO THIS ONE: pb2007\_u1. Field of

https://civilsun.com/wp-content/uploads/2022/07/idaldafy.pdf

https://instantitschool.com/adobe-photoshop-cc-2015-version-18-with-full-keygen-win-mac-latest/

https://www.rentbd.net/adobe-photoshop-2020-version-21-serial-number-mac-win/

https://pzn.by/uncategorized/photoshop-2022-version-23-2-hacked-keygen-full-version-free-2022/

https://www.raven-guard.info/adobe-photoshop-2021-version-22-3-free-download-updated-2022/

https://mindfullymending.com/adobe-photoshop-cc-2019-version-20-crack-exe-file-2022/

https://www.linkablecity.com/photoshop-cc-keygen-2022-latest/

https://hotflushclub.com/wp-content/uploads/2022/07/Adobe\_Photoshop\_2020.pdf

https://carolwestfineart.com/adobe-photoshop-2021-version-22-4-keygen-crack-setup-free-updated/https://havtornensrige.dk/wp-

content/uploads/Adobe Photoshop 2021 Version 222 Hack Patch Product Key Full.pdf

https://trello.com/c/zJTczihB/72-photoshop-cc-2015-version-18

https://techque.xyz/adobe-photoshop-2021-version-22-0-1-with-key-final-2022/

https://serkit.ru/wp-content/uploads/2022/07/zvtokaf.pdf

http://www.gurujijunction.com/uncategorized/photoshop-cc-2019-hack-free-download/

https://bucatarim.com/adobe-photoshop-2021-crack-patch-keygen-full-version-download-mac-win/

https://earthoceanandairtravel.com/2022/07/05/adobe-photoshop-2022-version-23-0-for-pc/

https://greengrovecbd.com/blog/photoshop-2021-version-22-4-3-free-latest-2022/

 $\underline{https://pabriklakbanprinting.com/photoshop-cc-2018-version-19-keygen-crack-setup-with-full-setup-with-full-setup-with-full-setup-with-full-setup-with-setup-with-$ 

keygen-2022-new/

https://bestrest.rest/wp-content/uploads/2022/07/malraig.pdf

http://saddlebrand.com/wp-content/uploads/2022/07/berwan.pdf

https://diontalent.nl/2022/07/05/photoshop-2022-version-23-4-1-keygen-crack-serial-key-serial-number-full-torrent-final-2022/

https://frotastore.com/wp-content/uploads/2022/07/Adobe\_Photoshop\_2021\_Version\_223.pdf

https://npcfmc.com/wp-content/uploads/2022/07/Photoshop 2022 Version 2302 Activation.pdf

https://hoponboardblog.com/2022/07/adobe-photoshop-2020-version-21-activation-code-with-keygen-free/

https://comoemagrecerrapidoebem.com/?p=23343

https://trello.com/c/bgWcsq0C/94-photoshop-2022-version-2311-crack-keygen-with-serial-number-

activation-code-with-keygen-free-download-win-mac-updated-2022

https://mamawong.de/photoshop-cs5-patch-full-version-2022-new/

http://newsleading.com/?p=3036

http://www.jbdsnet.com/photoshop-cc-2019-version-20/

https://sundigitalstore.com/wp-

content/uploads/2022/07/Photoshop\_CC\_2015\_Version\_17\_Full\_Product\_Key\_WinMac.pdf